## 1) Cel ćwiczenia

Celem ćwiczenia jest poznanie właściwości szeregowego obwodu RLC oraz zachodzących w nim zjawisk.

2) [Podstawy teoretyczne](http://hobby-elektronika.eu/) 

W szeregowym połączeniu elementów RLC mogą wystąpić trzy przypadki, związane z rozkładem napięć na poszczególnych elementach. Pierwszy – Jeżeli  $X_L > X_C$  to w takim obwodzie prąd spóźnia się za napięciem o kąt  $\varphi$ , gdzie  $\varphi > 0^{\circ} \wedge \varphi < 90^{\circ}$ . W takim przypadku mówimy, że obwód ma charakter indukcyjny.

Jeżeli  $X_C > X_L$  to napięcie spóźnia się za prądem o kąt  $\circ$  i mówimy, że obwód ma charakter pojemnościowy.

Trzeci przypadek to  $X_L = X_c$ . W obwodzie występuje wtedy zjawisko rezonansu napięć. Polega ono na tym, że przy pewnej częstotliwości, zwanej rezonansową, napięcia na cewce i kondensatorze są równe co do wartości bezwzględnej, a przeciwne co do znaku. W chwili rezonansu suma napięć na kondensatorze i cewce jest równa zeru, impedancja obwodu jest równa tylko rezystancji R. Schemat takiego układu jest przedstawiony poniżej.

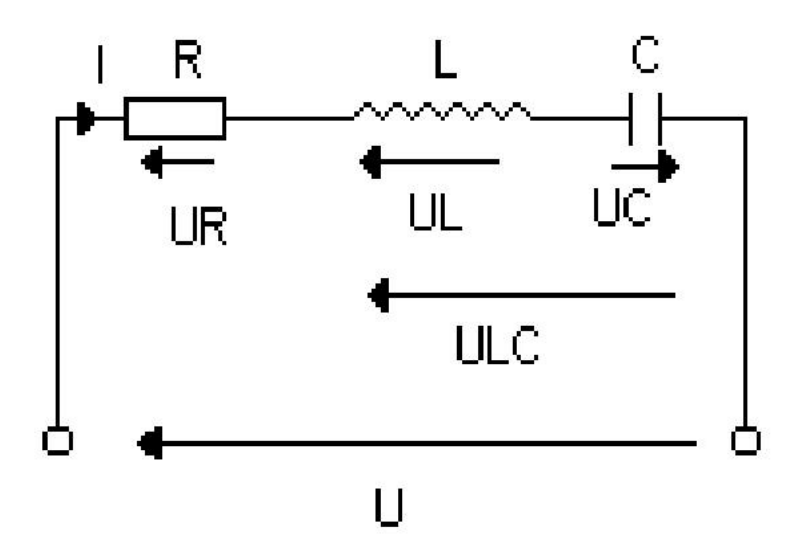

Napięcie na cewce idealnej wyprzedza w fazie prąd o kąt 90, natomiast napięcie na idealnym kondensatorze spóźnia się w fazie względem prądu o kąt 90°. W chwili rezonansu słuszna jest więc zależność:  $U_L + U_C = 0$ . jeśli w układzie płynie prąd I, to napięcia

$$
U_{L} = I\omega L
$$
\n
$$
\Rightarrow \qquad \omega_{0}L = \frac{1}{\omega_{0}C} \Rightarrow \frac{1}{\omega_{0}} = \frac{1}{\sqrt{LC}} \Rightarrow \frac{1}{f_{0}} = \frac{1}{2\pi\sqrt{LC}}
$$

$$
U_C = -I \frac{1}{C \omega}
$$

f0 jest to częstotliwość rezonansowa tzn. taka częstotliwość napięcia zasilającego musi wystąpić, by przy określonych parametrach L i C obwodu w tym obwodzie wystąpił rezonans napięć. Podczas rezonansu w obwodzie płynie największy prąd. Dla częstotliwości mniejszych od częstotliwości rezonansowej f < f<sub>0</sub> obwód ma charakter pojemnościowy –  $U_C > U_L$ , dla częstotliwości większych f > f<sub>0</sub>, obwód ma charakter indukcyjny – UL > UC. Ze zwiększeniem rezystancji R zwiększa się tłumienie właściwości rezonansowych obwodu.

I. Badanie obwodu RLC

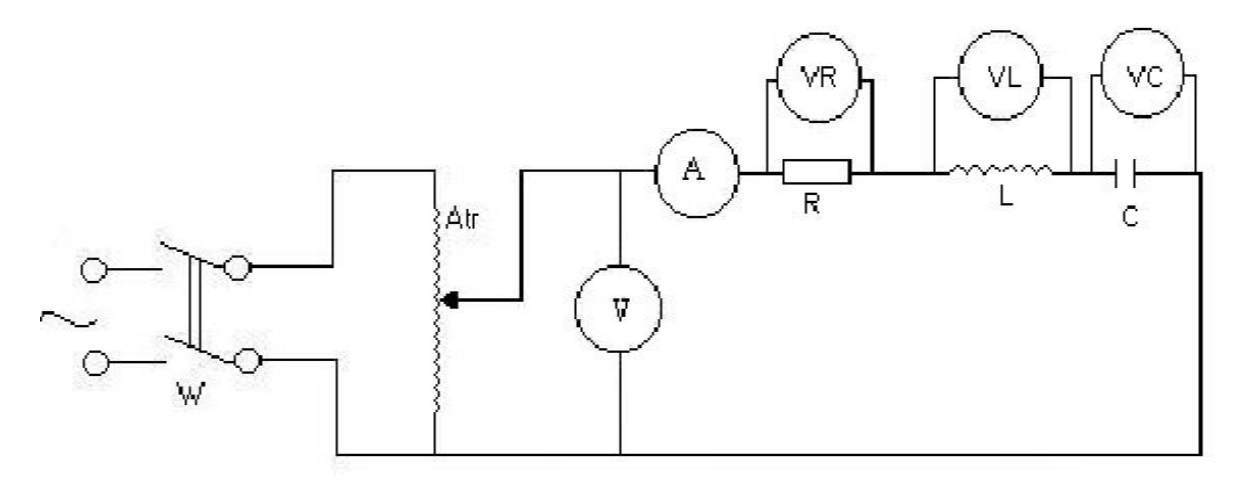

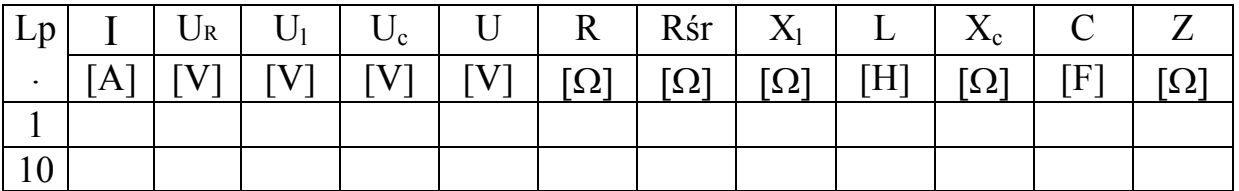

$$
Z = \frac{U}{I} \quad R = \frac{U_R}{I} \quad L_1 = \frac{1}{2\pi f} \quad * \frac{\sqrt{Z^2 - R^2}}{X_L} \quad X_L = \frac{2\pi f}{L} \quad C = \frac{I}{2\pi fU} \quad X_C = \frac{1}{2\pi fC}
$$

II. Obliczanie częstotliwości rezonansowej

$$
f_0 = \frac{1}{2\pi\sqrt{LC}} [Hz]
$$

Parametry obwodu :

U=100+ numer stanowiska [V] – zmieniane w dół co 10 [V],

L=3 [H], C=300 [ $\mu$ F], R=250 [ $\Omega$ ]